## Package 'fst'

April 1, 2020

Type Package

Title Lightning Fast Serialization of Data Frames for R

Description Multithreaded serialization of compressed data frames using the 'fst' format. The 'fst' format allows for random access of stored data and compression with the LZ4 and ZSTD compressors created by Yann Collet. The ZSTD compression library is owned by Facebook Inc.

Version 0.9.2

Date 2020-03-31

LazyData true

**Depends**  $R (= 3.0.0)$ 

Imports Rcpp

LinkingTo Rcpp

SystemRequirements little-endian platform

RoxygenNote 7.1.0

Suggests testthat, bit64, data.table, lintr, nanotime, crayon

License AGPL-3 | file LICENSE

Encoding UTF-8

Copyright This package includes sources from the LZ4 library written by Yann Collet, sources of the ZSTD library owned by Facebook, Inc. and sources of the fstlib library owned by Mark Klik

URL <https://fstpackage.github.io>

BugReports <https://github.com/fstpackage/fst/issues>

#### NeedsCompilation yes

Author Mark Klik [aut, cre, cph], Yann Collet [ctb, cph] (Yann Collet is author of the bundled LZ4 and ZSTD code and copyright holder of LZ4), Facebook, Inc. [cph] (Bundled ZSTD code)

Maintainer Mark Klik <markklik@gmail.com>

Repository CRAN

Date/Publication 2020-04-01 18:40:08 UTC

### <span id="page-1-0"></span>R topics documented:

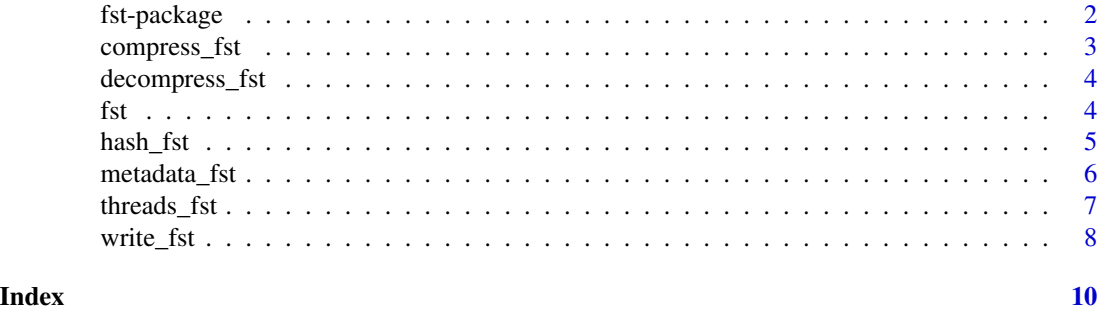

fst-package *Lightning Fast Serialization of Data Frames for R.*

#### **Description**

Multithreaded serialization of compressed data frames using the 'fst' format. The 'fst' format allows for random access of stored data which can be compressed with the LZ4 and ZSTD compressors.

#### Details

The fst package is based on three C++ libraries:

- fstlib: library containing code to write, read and compute on files stored in the *fst* format. Written and owned by Mark Klik.
- LZ4: library containing code to compress data with the LZ4 compressor. Written and owned by Yann Collet.
- ZSTD: library containing code to compress data with the ZSTD compressor. Written by Yann Collet and owned by Facebook, Inc.

#### *The following copyright notice, list of conditions and disclaimer apply to the use of the ZSTD library in the fst package:*

BSD License

For Zstandard software

Copyright (c) 2016-present, Facebook, Inc. All rights reserved.

Redistribution and use in source and binary forms, with or without modification, are permitted provided that the following conditions are met:

- Redistributions of source code must retain the above copyright notice, this list of conditions and the following disclaimer.
- Redistributions in binary form must reproduce the above copyright notice, this list of conditions and the following disclaimer in the documentation and/or other materials provided with the distribution.
- Neither the name Facebook nor the names of its contributors may be used to endorse or promote products derived from this software without specific prior written permission.

<span id="page-2-0"></span>THIS SOFTWARE IS PROVIDED BY THE COPYRIGHT HOLDERS AND CONTRIBUTORS "AS IS" AND ANY EXPRESS OR IMPLIED WARRANTIES, INCLUDING, BUT NOT LIM-ITED TO, THE IMPLIED WARRANTIES OF MERCHANTABILITY AND FITNESS FOR A PARTICULAR PURPOSE ARE DISCLAIMED. IN NO EVENT SHALL THE COPYRIGHT HOLDER OR CONTRIBUTORS BE LIABLE FOR ANY DIRECT, INDIRECT, INCIDENTAL, SPECIAL, EXEMPLARY, OR CONSEQUENTIAL DAMAGES (INCLUDING, BUT NOT LIM-ITED TO, PROCUREMENT OF SUBSTITUTE GOODS OR SERVICES; LOSS OF USE, DATA, OR PROFITS; OR BUSINESS INTERRUPTION) HOWEVER CAUSED AND ON ANY THE-ORY OF LIABILITY, WHETHER IN CONTRACT, STRICT LIABILITY, OR TORT (INCLUD-ING NEGLIGENCE OR OTHERWISE) ARISING IN ANY WAY OUT OF THE USE OF THIS SOFTWARE, EVEN IF ADVISED OF THE POSSIBILITY OF SUCH DAMAGE.

#### *The following copyright notice, list of conditions and disclaimer apply to the use of the LZ4 library in the fst package:*

LZ4 Library Copyright (c) 2011-2016, Yann Collet All rights reserved.

Redistribution and use in source and binary forms, with or without modification, are permitted provided that the following conditions are met:

- Redistributions of source code must retain the above copyright notice, this list of conditions and the following disclaimer.
- Redistributions in binary form must reproduce the above copyright notice, this list of conditions and the following disclaimer in the documentation and/or other materials provided with the distribution.

THIS SOFTWARE IS PROVIDED BY THE COPYRIGHT HOLDERS AND CONTRIBUTORS "AS IS" AND ANY EXPRESS OR IMPLIED WARRANTIES, INCLUDING, BUT NOT LIM-ITED TO, THE IMPLIED WARRANTIES OF MERCHANTABILITY AND FITNESS FOR A PARTICULAR PURPOSE ARE DISCLAIMED. IN NO EVENT SHALL THE COPYRIGHT HOLDER OR CONTRIBUTORS BE LIABLE FOR ANY DIRECT, INDIRECT, INCIDENTAL, SPECIAL, EXEMPLARY, OR CONSEQUENTIAL DAMAGES (INCLUDING, BUT NOT LIM-ITED TO, PROCUREMENT OF SUBSTITUTE GOODS OR SERVICES; LOSS OF USE, DATA, OR PROFITS; OR BUSINESS INTERRUPTION) HOWEVER CAUSED AND ON ANY THE-ORY OF LIABILITY, WHETHER IN CONTRACT, STRICT LIABILITY, OR TORT (INCLUD-ING NEGLIGENCE OR OTHERWISE) ARISING IN ANY WAY OUT OF THE USE OF THIS SOFTWARE, EVEN IF ADVISED OF THE POSSIBILITY OF SUCH DAMAGE.

compress\_fst *Compress a raw vector using the LZ4 or ZSTD compressor.*

#### Description

Compress a raw vector using the LZ4 or ZSTD compressor.

#### Usage

```
compress_fst(x, compressor = "ZSTD", compression = \theta, hash = FALSE)
```
#### <span id="page-3-0"></span>Arguments

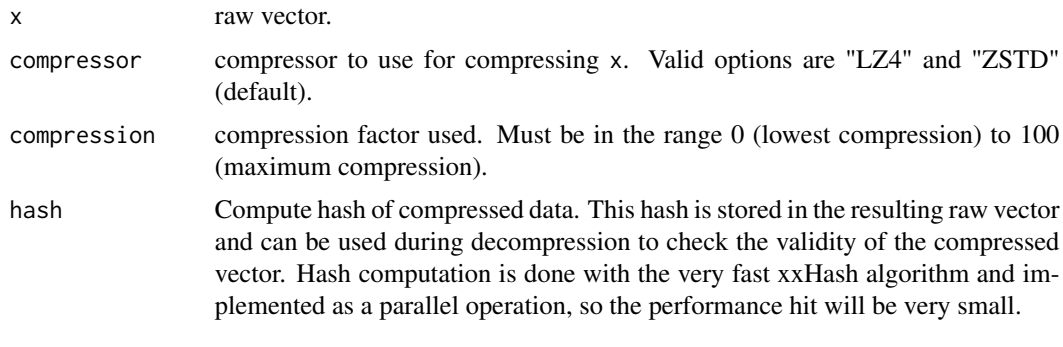

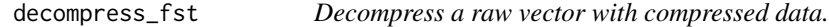

#### Description

Decompress a raw vector with compressed data.

#### Usage

```
decompress_fst(x)
```
#### Arguments

x raw vector with data previously compressed with compress\_fst.

#### Value

a raw vector with previously compressed data.

fst *Access a fst file like a regular data frame*

#### Description

Create a fst\_table object that can be accessed like a regular data frame. This object is just a reference to the actual data and requires only a small amount of memory. When data is accessed, only a subset is read from file, depending on the minimum and maximum requested row number. This is possible because the fst file format allows full random access (in columns and rows) to the stored dataset.

#### Usage

fst(path, old\_format = FALSE)

#### <span id="page-4-0"></span>hash\_fst 5

#### Arguments

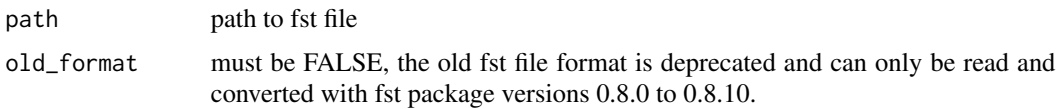

#### Value

An object of class fst\_table

#### Examples

```
## Not run:
# generate a sample fst file
path <- paste0(tempfile(), ".fst")
write_fst(iris, path)
# create a fst_table object that can be used as a data frame
ft <- fst(path)
# print head and tail
print(ft)
# select columns and rows
x <- ft[10:14, c("Petal.Width", "Species")]
# use the common list interface
ft[TRUE]
ft[c(TRUE, FALSE)]
ft[["Sepal.Length"]]
ft$Petal.Length
# use data frame generics
nrow(ft)
ncol(ft)
dim(ft)
dimnames(ft)
colnames(ft)
rownames(ft)
names(ft)
## End(Not run)
```
hash\_fst *Parallel calculation of the hash of a raw vector*

#### Description

Parallel calculation of the hash of a raw vector

#### <span id="page-5-0"></span>Usage

 $hash_fst(x, seed = NULL, block\_hash = TRUE)$ 

#### Arguments

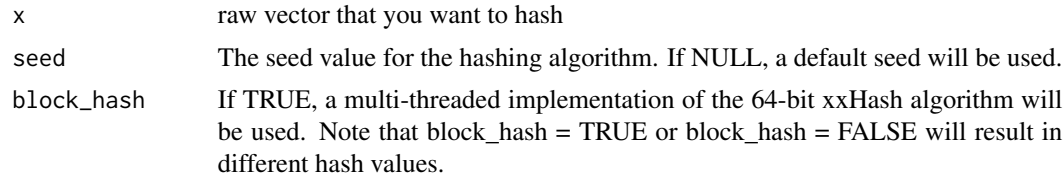

#### Value

hash value

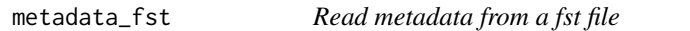

#### Description

Method for checking basic properties of the dataset stored in path.

#### Usage

```
metadata_fst(path, old_format = FALSE)
```

```
fst.metadata(path, old_format = FALSE)
```
#### Arguments

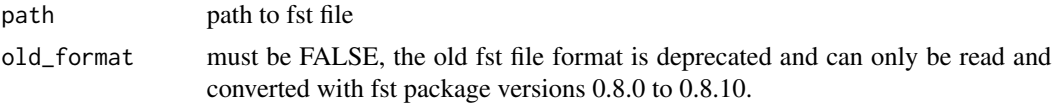

#### Value

Returns a list with meta information on the stored dataset in path. Has class fstmetadata.

#### Examples

```
# Sample dataset
x <- data.frame(
 First = 1:10,Second = sample(c(TRUE, FALSE, NA), 10, replace = TRUE),
 Last = sample(LETTERS, 10))
# Write to fst file
```
#### <span id="page-6-0"></span>threads\_fst 7

```
fst_file <- tempfile(fileext = ".fst")
write_fst(x, fst_file)
# Display meta information
metadata_fst(fst_file)
```
threads\_fst *Get or set the number of threads used in parallel operations*

#### Description

For parallel operations, the performance is determined to a great extend by the number of threads used. More threads will allow the CPU to perform more computational intensive tasks simultaneously, speeding up the operation. Using more threads also introduces some overhead that will scale with the number of threads used. Therefore, using the maximum number of available threads is not always the fastest solution. With threads\_fst the number of threads can be adjusted to the users specific requirements. As a default, fst uses a number of threads equal to the number of logical cores in the system.

#### Usage

```
threads_fst(nr_of_threads = NULL, reset_after_fork = NULL)
```
#### Arguments

nr\_of\_threads number of threads to use or NULL to get the current number of threads used in multithreaded operations.

reset\_after\_fork

when fst is running in a forked process, the usage of OpenMP can create problems. To prevent these, fst switches back to single core usage when it detects a fork. After the fork, the number of threads is reset to it's initial setting. However, on some compilers (e.g. Intel), switching back to multi-threaded mode can lead to issues. When reset\_after\_fork is set to FALSE, fst is left in single-threaded mode after the fork ends. After the fork, multithreading can be activated again manually by calling threads\_fst with an appropriate value for nr\_of\_threads. The default (reset\_after\_fork = NULL) leaves the fork behavior unchanged.

#### Details

The number of threads can also be set with options(fst\_threads = N). NOTE: This option is only read when the package's namespace is first loaded, with commands like library, require, or ::. If you have already used one of these, you must use threads\_fst to set the number of threads.

#### Value

the number of threads (previously) used

<span id="page-7-0"></span>

#### Description

Read and write data frames from and to a fast-storage ('fst') file. Allows for compression and (file level) random access of stored data, even for compressed datasets. Multiple threads are used to obtain high (de-)serialization speeds but all background threads are re-joined before 'write\_fst' and 'read\_fst' return (reads and writes are stable). When using a 'data.table' object for 'x', the key (if any) is preserved, allowing storage of sorted data. Methods 'read\_fst' and 'write\_fst' are equivalent to 'read.fst' and 'write.fst' (but the former syntax is preferred).

#### Usage

```
write_fst(x, path, compress = 50, uniform\_encoding = TRUE)write.fst(x, path, compress = 50, uniform_encoding = TRUE)
read_fst(
  path,
  columns = NULL,
  from = 1,
  to = NULL,
  as.data.table = FALSE,
  old_format = FALSE
)
read.fst(
  path,
  columns = NULL,
  from = 1,
  to = NULL,
  as.data.table = FALSE,
  old_format = FALSE
\lambda
```
#### Arguments

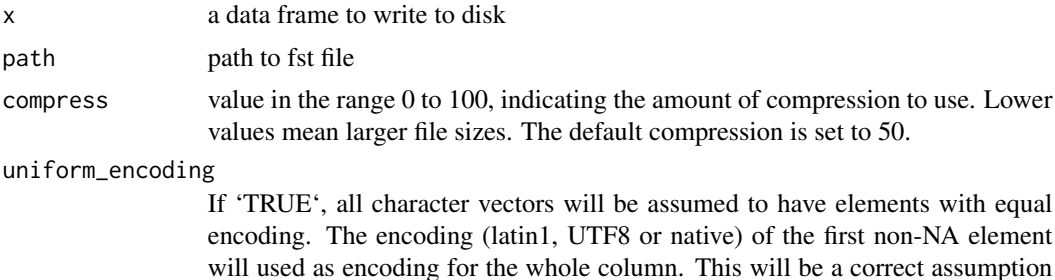

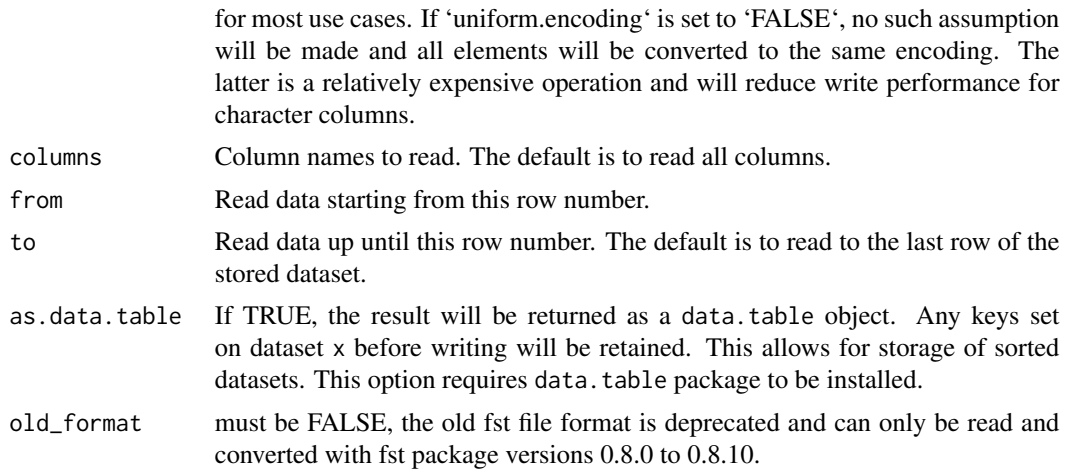

#### Value

'read\_fst' returns a data frame with the selected columns and rows. 'write\_fst' writes 'x' to a 'fst' file and invisibly returns 'x' (so you can use this function in a pipeline).

#### Examples

```
# Sample dataset
x <- data.frame(A = 1:10000, B = sample(c(TRUE, FALSE, NA), 10000, replace = TRUE))
# Default compression
fst_file <- tempfile(fileext = ".fst")
write_fst(x, fst_file) # filesize: 17 KB
y <- read_fst(fst_file) # read fst file
# Maximum compression
write_fst(x, fst_file, 100) # fileSize: 4 KB
y <- read_fst(fst_file) # read fst file
# Random access
y <- read_fst(fst_file, "B") # read selection of columns
y <- read_fst(fst_file, "A", 100, 200) # read selection of columns and rows
```
# <span id="page-9-0"></span>Index

compress\_fst, [3](#page-2-0)

decompress\_fst, [4](#page-3-0)

fst, [4](#page-3-0) fst-package, [2](#page-1-0) fst.metadata *(*metadata\_fst*)*, [6](#page-5-0)

hash\_fst, [5](#page-4-0)

metadata\_fst, [6](#page-5-0)

read.fst *(*write\_fst*)*, [8](#page-7-0) read\_fst *(*write\_fst*)*, [8](#page-7-0)

threads\_fst, [7](#page-6-0)

write.fst *(*write\_fst*)*, [8](#page-7-0) write\_fst, [8](#page-7-0)